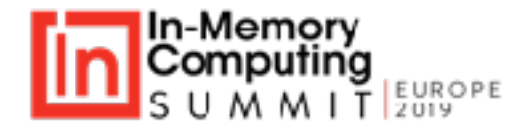

### **Harnessing the power of Spark for Enterprise data engineering and analytics**

Vickye Jain, Associate Principal ZS Associates June 4, 2019

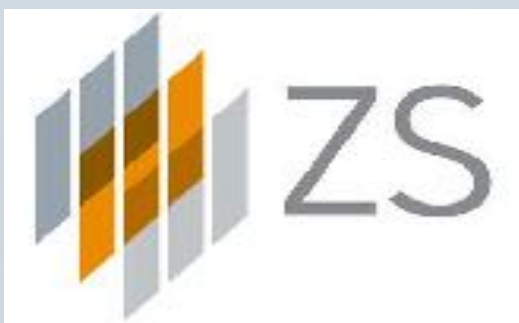

**ZS is a professional services firm that works side by side with companies to develop and deliver products that drive customer value and company results**

# **6,000+**

ZSers who are passionately committed to helping companies and their customers thrive

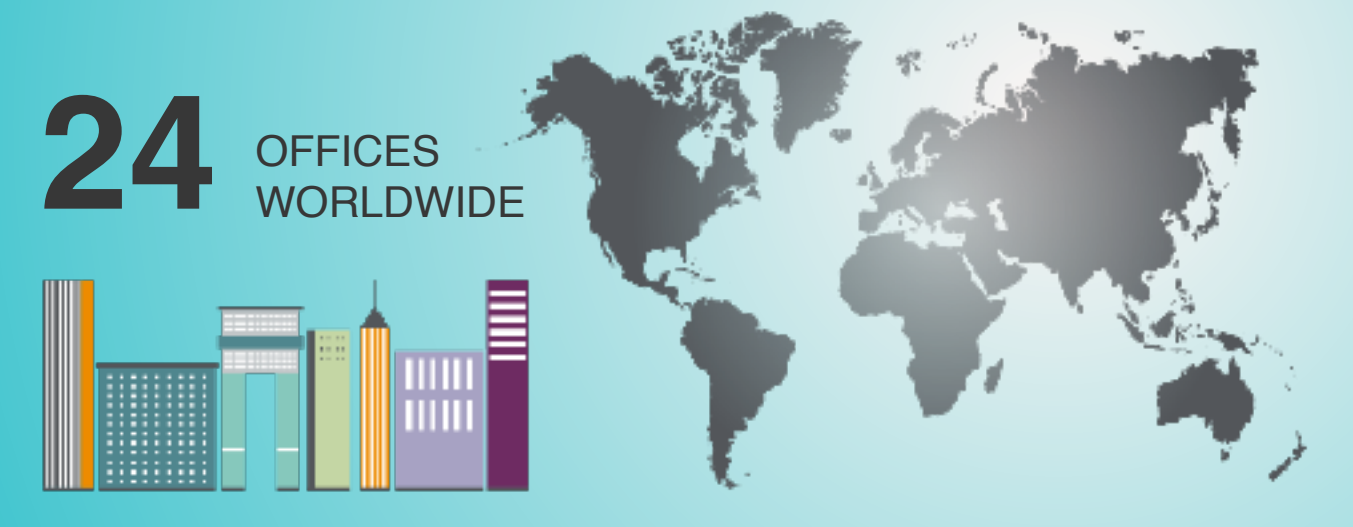

BANGALORE + BARCELONA + BOSTON + BUENOS AIRES + CHICAGO + EVANSTON + FRANKFURT + LONDON LOS ANGELES + MILAN + NEW DELHI + NEW YORK + PARIS + PHILADELPHIA + PRINCETON + PUNE SAN DIEGO + SAN FRANCISCO + SÃO PAULO + SHANGHAI + SINGAPORE + TOKYO + TORONTO + ZÜRICH

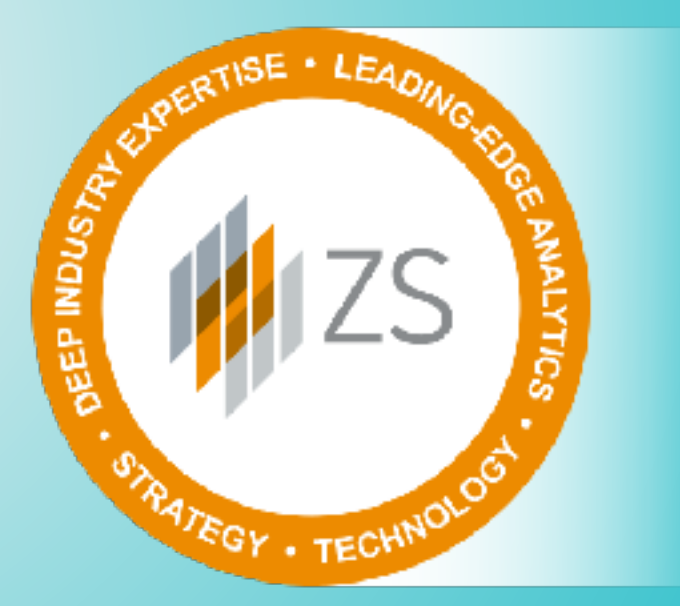

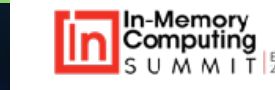

### **Typical enterprise data engineering & analytics problems and solutions we deal with**

![](_page_2_Picture_69.jpeg)

### **Example use case highlights**

#### **Use Case Highlights**

- <24 hours SLA for Data to Reports
- 50+ data sources (S3, FTP, Internal DB, SFDC)

• 3500+ GB data added weekly (500 GB

- 100+ analytics ready data packs
- 500+ business rules / KPIs
- $2000+$  users (field  $+$  HQ)

#### **Business Challenges**

- Frequently changing business rules
- Evolving internal and external input data
- Competing priorities within user group
- Complex data quality challenges
- Business and data focused internal staff

![](_page_3_Picture_13.jpeg)

### **Solution Architecture**

![](_page_4_Figure_1.jpeg)

### **Summary of challenges**

![](_page_5_Picture_109.jpeg)

![](_page_5_Picture_2.jpeg)

## **SQL or Scripting?**

**Split application** into core technical components and business logic **SQL** is excellent for business logic, second nature for domain experts **Spark SQL highly optimized**, will run faster in many cases **Encapsulate SQLs in PySpark** shells to retain maximum flexibility **PySpark excellent for technical components**, easy to read and maintain Beauty of Spark is that both will use same execution engine and design patterns

![](_page_6_Picture_2.jpeg)

### **Spark Modularized View (SMV) Data Application Framework**

![](_page_7_Picture_195.jpeg)

**smv-run –run-app** runs entire application **smv-run –s stagename** runs one stage only **smv-run –m stagename.module** runs one module only df.**smvUnpivot**("Col1", "Col2", "Col3")

df.smvGroupBy("ID").**smvFillNullWithPrevValue**(\$"claimid".asc) ("Indication")

<https://github.com/TresAmigosSD/SMV>

### **Extreme performance tips**

**Segregating storage and compute** is a must for maximum elasticity **Shuffles write to disk,** optimize data models to minimize joins and aggs **Broadcast join** is your best! First thing to try for joins **Cost based optimizer** is awesome! Don't forget to analyze tables Keep **UDFs in Scala/Java**, PySpark UDFs are relatively slower

![](_page_8_Picture_2.jpeg)

### **Extreme performance tips: decouple storage and compute**

#### **Process and DQM in single cluster**

![](_page_9_Figure_2.jpeg)

**Process and DQM in separate cluster**

![](_page_9_Figure_4.jpeg)

![](_page_9_Picture_5.jpeg)

### **Extreme performance tips**

#### Think of task level parallelism when packaging Spark jobs

![](_page_10_Figure_2.jpeg)

![](_page_10_Picture_3.jpeg)

### **Asking your Spark experts to codify tuning steps will also help functional experts learn to self-service**

![](_page_11_Figure_1.jpeg)

![](_page_11_Picture_2.jpeg)

### **Here is an example of tuning work done by a Spark expert**

![](_page_12_Figure_1.jpeg)

**Original performance:** ~1 hour on 40 nodes (160 cores, 1280 GB memory); ~1 hour on 80 nodes (320 cores, 2560 GB memory)

**Revised performance:** ~40 min on 20 nodes (160 cores, 1280 GB memory); ~20 min (320 cores, 2560 GB memory)

![](_page_12_Picture_4.jpeg)

### **Calling many APIs in parallel, Spark can help!**

**Col 1 Col 2**

A1 B1

A2 B2 A3 B3

A4 B4

#### **# UDF Definition**

#### **def api\_caller(x):**

```
r =post(url=url,data=json.dumps(data),headers=final_headers)
response = r.ison()['Id']return Row(Response= str(x[0]))
```
#### **# Map function to run for each df row**

```
input_d = spark.sql("m'select * from <i>stable</i>~~m''"
```
mapped batch  $df = df. rdd.map(api, caller).toDF()$ 

![](_page_13_Figure_7.jpeg)

### **DevOps for Data Platforms**

- DevOps for data platforms is hard!
- Rule metadata and input data change more often than code

### **Recommendations:**

- Hold data and rule metadata constant to test codes first
- Create pipelines to test integrated code, rule metadata, and data together
- Think of threshold based test cases rather than absolute for integration tests

![](_page_14_Picture_7.jpeg)

## **Architecting for Adaptability**

Mature cloud users are pivoting towards microservices architecture patterns based on AWS Lambda, AWS ECS, Docker-Kubernetes, etc.

Design modules by first defining API signatures even if not building microservices for future compatibility

Micro-APIs in AWS Lambda can easily be designed for reusability, think cluster management, job auditing, notification, partition refresh, etc.

![](_page_15_Picture_4.jpeg)